**Adobe Photoshop CS5 Crack Full Version For Windows [Updated] 2022**

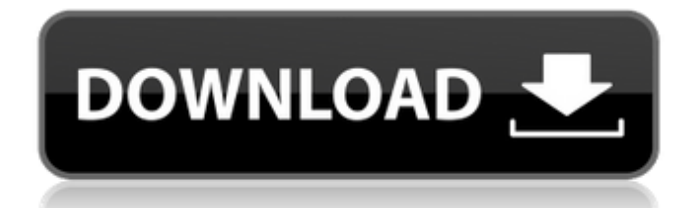

## **Adobe Photoshop CS5 2022 [New]**

If you're familiar with Photoshop's layers and functions, you may find it a breeze to use. However, if you're new to Photoshop, it's an entirely different ball game. Learning Photoshop from the basics can be a challenge. A good strategy is to start with one tool or feature and work your way up to more sophisticated tools and techniques. ## Starting with an Image and a Background The first step to manipulating images is to open an image you're working on in Photoshop. When you choose File⇒Open, you see a dialog box with several categories for file types. The available categories include \* Photos \* Graphics \* Documents \* Artboards \* BMPs The best option for opening and saving images is to use Photoshop's Artboard, which contains each image you're working on so that you can easily see your edits and changes. Most likely, when you open an image you want to work on, you start out with a white, or transparent, canvas. This canvas is the empty space onto which you place the image you want to work on. When you want to change the image or its background, you can do so by creating a new layer over the image. Like a painting, a layer in Photoshop is an invisible object that is used to modify other objects. Just as you can change the color of a layer by selecting it and using the Paint Bucket tool, you can change the color of the layer below it. For example, if you want to add a shadow to the layers below, you can do so by creating a new layer. You then move the color picker over the layer you want to change and select the color you want to use for the shadow. (You can also use the Eyedropper tool for this task.) The layer in front of the layer with the new color appears to be a background. When you change the color, the image changes in front of that layer. In Figure 7-1, I started with the transparent Canvas in the background. I then created a new layer and made the background black. I selected the new layer and used the Paint Bucket tool to fill it with a black color. Because I was working on a file with a transparent canvas, I had a blank canvas. Next, I created a new layer and changed the color to white. I then copied the top layer on the stack and changed its color to a similar hue. Finally, I selected all

## **Adobe Photoshop CS5**

Nowadays the software by Adobe is the world's most popular tool for photo editing, graphic designing, etc. Digital cameras became more and more popular, people on the street with camcorders were seen everywhere. People preferred to have a phone or a camera with which they could take pictures of themselves and upload them on social media. This situation gave birth to an epic race to make the best digital camera. For the largest part, it was a competition between two rivals : Nikon vs. Canon. Canon is one of the biggest camera brands in the world. Canon is responsible for the creation of the 35mm camera, for the very first color digital camera. It was also the first camera maker to put a hard drive inside the body. Let's face it, Canon is one of the pioneers in the development of the digital camera market. History When the camera was first introduced, it was a black and white camera. In 1989, Canon released a video camera, the TC-80, which was the first digital video camera. However, in 1990, Nikon released a digital camera. It was called the Coolpix L2. The Coolpix L2 was the successor to the Coolpix L1, a high-end model released in 1988. The Coolpix L2 was an affordable digital camera that was able to shoot in black and white and give a quality photo with a VGA resolution. Also, in 1990, the first digital camera was presented to the public. It was called the Electronic Pictrola. It was a digital camera released by Prime. In 1991, the first DSLR with an interchangeable lens, the DCS range of camera, was released. It was called Digital Communications Camera System. It was the predecessor of the Canon EOS range of camera. In 1998, in response to the introduction of the digital camera market, Canon created the Digital Rebel. Digital Rebel had a better quality than its predecessor, the Digital IXUS. It also had a high resolution of 13.5 megapixels. This camera was a very popular one, leading the digital camera market for several years. According to research, it was the most popular consumer digital

camera at the beginning of the 21st century. In 1999, Canon released 388ed7b0c7

Q: Question about Domino API and antiXML What I need is the following: I send a file to the server (containing basic JSP xml) and this file is processed by an ant script. I need to do this process with a whole ant script because I need to do multiple transformations and processes on the same xml. What I did is: create a Domino extension class that takes in the xml file. It takes the content of the xml in string form and extracts the data. use the Domino API to communicate with the server. pass the whole content to the Domino extension class. extract the data for the transformation. This works OK, but when I try to test it via a remote debugging session I get the following message: In the repl.log: Error: Data received from remote server is not valid XML I guess this has to do with the real input being a JSP file with an embedded XML file (the http response) instead of just sending the file. Is it possible to extract data from a JSP file? Can I somehow convert the JSP file to XML somehow and pass the transformed content to the Domino extension class? A: you need to inspect the JSP file before it is being sent to the browser see this link: Q: How to access a class object from another instance of the same class in Python class C: def init (self, foo): self.foo = foo self.bar = [] self.foo() self.print bar() def foo(self): print(self.foo, self.bar) def print bar(self): print(self.bar)  $c1 = C("wut") c2 = C("wut") c1.foot()$ c2.foo() c1.print bar() c2.print bar()

**What's New In Adobe Photoshop CS5?**

Q: Customizing URL for Application User I am fairly new to Apex, and programming in general, and am struggling to find a solution to this issue. When a user logs in to the application, I currently want a specific URL that only the user can see. I want the user to be able to navigate to this URL without having to enter in a password to authenticate as a user. This is on a desktop application running in a browser. The user can also enter in their email address to validate their login credentials. I want to take the user to the welcome page when they visit this url, and also when they click the forgot password link on the forgot password page. I understand that I need a vf page with a Controller that handles the External request. When a user comes to this URL, I want them to be able to authenticate as a user. After authentication, I need to set the appropriate values for the record, update fields, and then redirect to the welcome page. I don't know how to approach the issue of setting the URL and redirecting to the welcome page. I am aware that the login URL in the application settings is So, I need to find a way to pass the correct user ID into this URL. A: I would recommend the following approach. The flow is: User navigates to the login URL - as you know the user ID is in the URL User then authenticates to your org As part of the authentication process you redirect the user to a different URL then when the user logs in from this new URL your trigger code is invoked. The login URL you refer to is correct - this is the URL that you should be using for authenticating as the user. If you would prefer to "redirect" the user to a page, there is not the ability to do this in Apex - you have to rely on the returnURL in the HTTP response to tell your application the redirecting page. There is some ambiguity about this as it's not clear whether a "redirect" requires the whole page to be returned (RFC 2616). For example, some browsers will trigger the "back" button if a page is not returned, but that is not required to be done. 5 Things to Know About School Violence Prevention and Intervention Having recently co-authored the book, School Discipline and Violence

**System Requirements For Adobe Photoshop CS5:**

After installation: Minimum requirements: OS: Windows 7, 8 or 10 Processor: Intel® Core™ i5-4690 processor or AMD equivalent Memory: 4GB RAM Graphics: NVIDIA® GeForce GTX 1070/AMD Radeon® RX 570 DirectX: Version 11 Hard disk space: 5GB RAM Sound Card: DirectX compatible sound card Recommended requirements: Processor: Intel® Core<sup>™</sup> i7-6700K processor or AMD equivalent

<https://www.mil-spec-industries.com/system/files/webform/moradd159.pdf> <http://agrojdelnorte.com/?p=8269> <https://www.impactunlimited.co.za/advert/adobe-photoshop-cs5-lifetime-activation-code-3264bit-2/> <http://www.giffa.ru/businessentrepreneurs/photoshop-2021-version-22-4-universal-keygen-activation-key-win-mac/> <http://www.chandabags.com/adobe-photoshop-2022-version-23-2-incl-product-key/> [https://socialspace.ams3.digitaloceanspaces.com/upload/files/2022/07/7xOkxZbSaNgcnxuJmfEa\\_05\\_97757d45808efa4169de140653e693f4\\_file.pdf](https://socialspace.ams3.digitaloceanspaces.com/upload/files/2022/07/7xOkxZbSaNgcnxuJmfEa_05_97757d45808efa4169de140653e693f4_file.pdf) <https://www.cameraitacina.com/en/system/files/webform/feedback/sygnaij138.pdf> <https://turn-key.consulting/2022/07/04/adobe-photoshop-2021-version-22-5-1-hack-patch-download-2022/> <https://citywharf.cn/photoshop-cc-2015-version-18-install-crack-final-2022-2/> <https://www.wcdefa.org/advert/adobe-photoshop-2021-version-22-3-1-hack-patch-win-mac-updated-2022/> <https://www.sanjeevsrivastwa.com/adobe-photoshop-2021-version-22-2-crack/> [https://ksycomputer.com/wp-content/uploads/2022/07/Adobe\\_Photoshop\\_2022\\_Version\\_230\\_crack\\_exe\\_file\\_\\_Free\\_PCWindows.pdf](https://ksycomputer.com/wp-content/uploads/2022/07/Adobe_Photoshop_2022_Version_230_crack_exe_file__Free_PCWindows.pdf) <https://ideaboz.com/2022/07/05/adobe-photoshop-2022-version-23-0-crack-file-only-registration-code-free-3264bit-latest/> <http://www.kitesurfingkites.com/adobe-photoshop-2021-version-22-2/> <https://changetemplates.com/cameras/adobe-photoshop-2022-version-23-0-crack-mega-free-download-for-windows-latest/> [https://dasmaperfekte.com/wp-content/uploads/2022/07/Photoshop\\_CC\\_2015.pdf](https://dasmaperfekte.com/wp-content/uploads/2022/07/Photoshop_CC_2015.pdf) <https://brenatinabavexarar.wixsite.com/lexchedage/post/adobe-photoshop-cc-activation-code-with-keygen-2022> https://teko.my/upload/files/2022/07/bnAXNYIz7ZtAI1zG1RYI\_05\_9018cc2e7437a81faf5cb6f42aeaff3b\_file.pdf <http://sundigitalstore.com/?p=57399> [https://beznaem.net/wp-content/uploads/2022/07/Photoshop\\_CC\\_2018\\_Version\\_19\\_Crack\\_Keygen\\_With\\_Serial\\_number\\_\\_License\\_Keygen\\_3264bit.pdf](https://beznaem.net/wp-content/uploads/2022/07/Photoshop_CC_2018_Version_19_Crack_Keygen_With_Serial_number__License_Keygen_3264bit.pdf) <https://sfinancialsolutions.com/photoshop-2022-version-23-4-1-serial-number-keygen-for-lifetime-free-download-mac-win-latest/> https://wakelet.com/wake/uUbCIXxANoEmdcwmliSZ0 <https://buycoffeemugs.com/adobe-photoshop-2021-version-22-5-hack-3264bit/> <http://marrakechtourdrivers.com/advert/adobe-photoshop-2022-version-23-2-install-crack-torrent-activation-code-download-2022/> <http://www.7daystobalance.com/advert/photoshop-2021-version-22-4-2-crack-serial-number-free-download-winmac-2022-latest/> [https://www.brookfieldct.gov/sites/g/files/vyhlif341/f/styles/news\\_image\\_teaser/public/news/liz\\_monahan.pdf](https://www.brookfieldct.gov/sites/g/files/vyhlif341/f/styles/news_image_teaser/public/news/liz_monahan.pdf) [https://kaalama.org/upload/files/2022/07/yzZj2CMhDlf5pFemZ6d3\\_05\\_9018cc2e7437a81faf5cb6f42aeaff3b\\_file.pdf](https://kaalama.org/upload/files/2022/07/yzZj2CMhDlf5pFemZ6d3_05_9018cc2e7437a81faf5cb6f42aeaff3b_file.pdf) <https://www.greatescapesdirect.com/2022/07/photoshop-cc-2014-with-license-key-updated/> <http://www.danielecagnazzo.com/?p=31032> <https://sportsperformance.directory/wp-content/uploads/2022/07/rozwyl.pdf>